# Package 'DataExplorer'

January 7, 2020

<span id="page-0-0"></span>Title Automate Data Exploration and Treatment

Version 0.8.1

Description Automated data exploration process for analytic tasks and predictive modeling, so that users could focus on understanding data and extracting insights. The package scans and analyzes each variable, and visualizes them with typical graphical techniques. Common data processing methods are also available to treat and format data.

Depends  $R$  ( $>= 3.5$ )

**Imports** data.table ( $>= 1.12.8$ ), reshape2 ( $>= 1.4.3$ ), scales ( $>=$ 1.1.0), ggplot2, gridExtra, rmarkdown  $(>= 2.0)$ , networkD3  $(>=$ 0.4), stats, utils, tools, parallel

Suggests testthat, covr, knitr, jsonlite, nycflights13

SystemRequirements pandoc (>= 1.12.3) - http://pandoc.org

License MIT + file LICENSE

Language en-US

LazyData true

URL <http://boxuancui.github.io/DataExplorer/>

BugReports <https://github.com/boxuancui/DataExplorer/issues>

RoxygenNote 7.0.2

Encoding UTF-8

VignetteBuilder knitr

NeedsCompilation no

Author Boxuan Cui [aut, cre]

Maintainer Boxuan Cui <br/>boxuancui@gmail.com>

Repository CRAN

Date/Publication 2020-01-07 21:20:02 UTC

# <span id="page-1-0"></span>R topics documented:

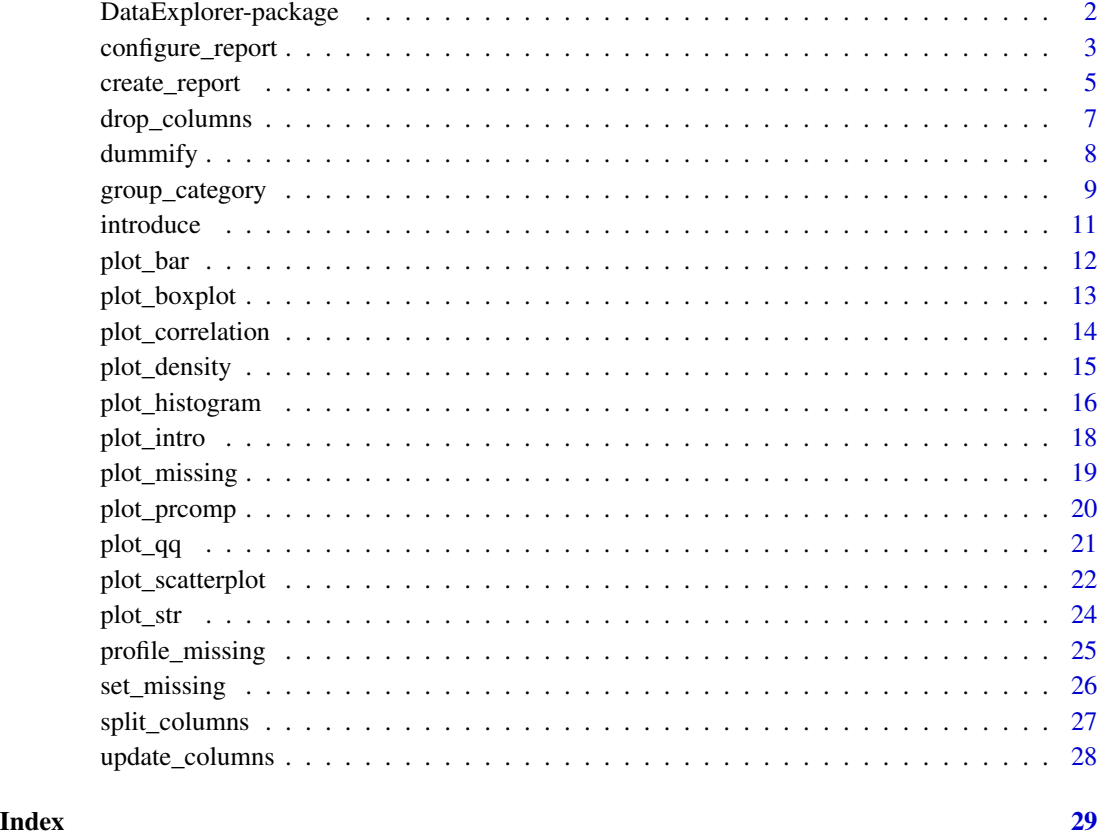

DataExplorer-package *Data Explorer*

# Description

Simplify and automate EDA process and report generation.

# Details

Data exploration process for data analysis and model building, so that users could focus on understanding data and extracting insights. The package automatically scans through each variable and does data profiling. Typical graphical techniques will be performed for both discrete and continuous features.

#### <span id="page-2-1"></span><span id="page-2-0"></span>Description

This function configures the content of the to-be-generated data profiling report.

#### Usage

```
configure_report(
  add_introduce = TRUE,
  add_plot_intro = TRUE,
  add_plot_str = TRUE,
  add_plot_missing = TRUE,
  add_plot_histogram = TRUE,
  add_plot_density = FALSE,
  add\_plot\_qq = TRUE,add_plot_bar = TRUE,
  add_plot_correlation = TRUE,
  add_plot_prcomp = TRUE,
  add_plot_boxplot = TRUE,
  add_plot_scatterplot = TRUE,
  introduce_{args} = list(),
  plot_intro_args = list(),
 plot_str_args = list(type = "diagonal", fontSize = 35, width = 1000, margin =
    list(left = 350, right = 250)),
  plot_missing_args = list(),
 plot_histogram_args = list(),
  plot_density_args = list(),
  plot_qq_args = list(sampled_rows = 1000L),
 plot_bar_args = list(),
  plot_correlation_args = list(cor_args = list(use = "pairwise.complete.obs")),
  plot_prcomp_args = list(),
  plot_boxplot_args = list(),
 plot_scatterplot_args = list(sampled_rows = 1000L),
  global_ggtheme = quote(theme_gray()),
  global_theme_config = list()
)
```
#### Arguments

add\_introduce add [introduce?](#page-10-1) Default is TRUE. add\_plot\_intro add [plot\\_intro?](#page-17-1) Default is TRUE. add\_plot\_str add [plot\\_str?](#page-23-1) Default is TRUE. add\_plot\_missing add [plot\\_missing?](#page-18-1) Default is TRUE. <span id="page-3-0"></span>4 configure\_report

```
add_plot_histogram
                add plot_histogram? Default is TRUE.
add_plot_density
                add plot_density? Default is FALSE.
add\_plot\_qq add plot\_qq? Default is TRUE.
add_plot_bar add plot bar? Default is TRUE.
add_plot_correlation
                add plot_correlation? Default is TRUE.
add_plot_prcomp
                add plot_prcomp? Default is TRUE.
add_plot_boxplot
                add plot boxplot? Default is TRUE.
add_plot_scatterplot
                add plot_scatterplot? Default is TRUE.
introduce_args arguments to be passed to introduce. Default is list().
plot_intro_args
                arguments to be passed to plot_intro. Default is list().
plot_str. Default is list(type = "diagonal", font Size
                = 35, width = 1000, margin = list(left = 350, right = 250)).
plot_missing_args
                arguments to be passed to plot_missing. Default is list().
plot_histogram_args
                arguments to be passed to plot_histogram. Default is list().
plot_density_args
                arguments to be passed to plot_density. Default is list().
plot_qq_args arguments to be passed to plot_qq. Default is list(sampled_rows = 1000L).
plot_bar. Default is list().
plot_correlation_args
                arguments to be passed to plot_correlation. Default is list("cor_args" =
                list("use" = "pairwise.complete.obs")).
plot_prcomp_args
                arguments to be passed to plot_prcomp. Default is list().
plot_boxplot_args
                arguments to be passed to plot_boxplot. Default is list().
plot_scatterplot_args
                arguments to be passed to plot_scatterplot. Default is list(sampled_rows =
                1000L).
theme. Default is quote(theme_gray()).
global_theme_config
                global setting for theme. Default is list().
```
<span id="page-4-0"></span>create\_report 5

#### Note

Individual settings will overwrite global settings. For example: if plot\_intro\_args has ggtheme set to theme\_light() while global\_ggtheme is set to theme\_gray(), theme\_light() will be used.

When setting global themes using global\_ggtheme, please pass an unevaluated call to the theme function, e.g., quote(theme\_light()).

#### See Also

[create\\_report](#page-4-1)

#### Examples

```
## Get default configuration
configure_report()
```

```
## Set global theme
configure_report(global_ggtheme = quote(theme_light(base_size = 20L)))
```
<span id="page-4-1"></span>create\_report *Create report*

#### Description

This function creates a data profiling report.

# Usage

```
create_report(
  data,
  output_format = html_document(toc = TRUE, toc_depth = 6, theme = "yeti"),
  output_file = "report.html",
  output\_dir = getwd(),
 y = NULL,config = configure_report(),
  report_title = "Data Profiling Report",
  ...
\mathcal{L}
```
#### Arguments

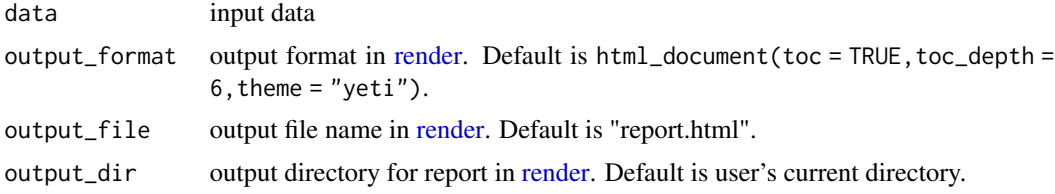

<span id="page-5-0"></span>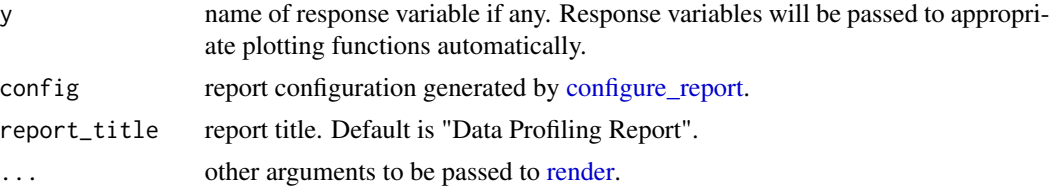

#### Details

config is a named list to be evaluated by create\_report. Each name should exactly match a function name. By doing so, that function and corresponding content will be added to the report. If you do not want to include certain functions/content, do not add it to config.

[configure\\_report](#page-2-1) generates the default template. You may customize the content using that function.

All function arguments will be passed to [do.call](#page-0-0) as a list.

# Note

If both y and plot\_prcomp are present, y will be removed from plot\_prcomp.

If there are multiple options for the same function, all of them will be plotted. For example, create\_report(...,y = "a", config = list("plot\_bar" = list("with" = "b"))) will create 3 bar charts:

- regular frequency bar chart
- bar chart aggregated by response variable "a"
- bar chart aggregated by 'with' variable "b"'

# See Also

#### [configure\\_report](#page-2-1)

```
## Not run:
# Create report
create_report(iris)
create_report(airquality, y = "Ozone")
# Load library
library(ggplot2)
library(data.table)
library(rmarkdown)
# Set some missing values
diamonds2 <- data.table(diamonds)
for (j in 5:ncol(diamonds2)) {
  set(diamonds2,
      i = sample.int(nrow(diamonds2), sample.int(nrow(diamonds2), 1)),
      j,
      value = NA_integer_)
}
```

```
# Create customized report for diamonds2 dataset
create_report(
  data = diamonds2,
  output_format = html_document(toc = TRUE, toc_depth = 6, theme = "flatly"),
  output_file = "report.html",
  output\_dir = getwd(),
  y = "price",config = configure_report(
    add_plot_prcomp = TRUE,
   plot_qq_args = list("by" = "cut", sampled_rows = 1000L),
   plot_bar_args = list("with" = "carat"),
   plot_correlation_args = list("cor_args" = list("use" = "pairwise.complete.obs")),
   plot_boxplot_args = list("by" = "cut"),
   global_ggtheme = quote(theme_light())
  )
\mathcal{L}## Configure report without `configure_report`
config <- list(
  "introduce" = list(),
  "plot\_intro" = list(),"plot_str" = list(
    "type" = "diagonal",
    "fontSize" = 35,
    "width" = 1000,
    "margin" = list("left" = 350, "right" = 250)
  ),
  "plot_missing" = list(),
  "plot_histogram" = list(),
  "plot_density" = list(),
  "plot_qq" = list(sampled_rows = 1000L),
  "plot\_bar" = list(),
  "plot_correlation" = list("cor_args" = list("use" = "pairwise.complete.obs")),
  "plot\_prcomp" = list(),"plot_boxplot" = list(),
  "plot_scatterplot" = list(sampled_rows = 1000L)
\mathcal{L}## End(Not run)
```
drop\_columns *Drop selected variables*

#### Description

Quickly drop variables by either column names or positions.

#### Usage

drop\_columns(data, ind)

<span id="page-7-0"></span>8 dummify and the contract of the contract of the contract of the contract of the contract of the contract of the contract of the contract of the contract of the contract of the contract of the contract of the contract of

#### Arguments

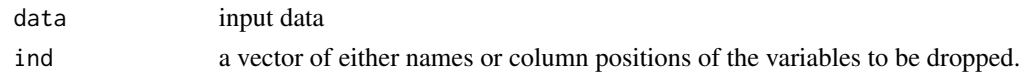

# Details

This function updates [data.table](#page-0-0) object directly. Otherwise, output data will be returned matching input object class.

# Examples

```
# Load packages
library(data.table)
# Generate data
dt <- data.table(sapply(setNames(letters, letters), function(x) {assign(x, rnorm(10))}))
dt2 < -\text{copy}(dt)# Drop variables by name
names(dt)
drop_columns(dt, letters[2L:25L])
names(dt)
# Drop variables by column position
names(dt2)
drop_columns(dt2, seq(2, 25))
names(dt2)
# Return from non-data.table input
df <- data.frame(sapply(setNames(letters, letters), function(x) {assign(x, rnorm(10))}))
drop_columns(df, letters[2L:25L])
```
<span id="page-7-1"></span>dummify *Dummify discrete features to binary columns*

# Description

Data dummification is also known as one hot encoding or feature binarization. It turns each category to a distinct column with binary (numeric) values.

#### Usage

dummify(data, maxcat =  $50L$ , select = NULL)

#### Arguments

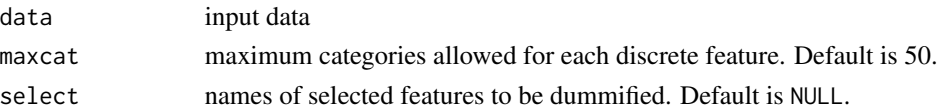

# <span id="page-8-0"></span>Details

Continuous features will be ignored if added in select.

select features will be ignored if categories exceed maxcat.

#### Value

dummified dataset (discrete features only) preserving original features. However, column order might be different.

# Note

This is different from [model.matrix,](#page-0-0) where the latter aims to create a full rank matrix for regressionlike use cases. If your intention is to create a design matrix, use [model.matrix](#page-0-0) instead.

#### Examples

```
## Dummify iris dataset
str(dummify(iris))
## Dummify diamonds dataset ignoring features with more than 5 categories
data("diamonds", package = "ggplot2")
str(dummify(diamonds, maxcat = 5))
str(dummify(diamonds, select = c("cut", "color")))
```
group\_category *Group categories for discrete features*

#### Description

Sometimes discrete features have sparse categories. This function will group the sparse categories for a discrete feature based on a given threshold.

# Usage

```
group_category(
  data,
  feature,
  threshold,
  measure,
  update = FALSE,category_name = "OTHER",
  exclude = NULL
)
```
#### <span id="page-9-0"></span>Arguments

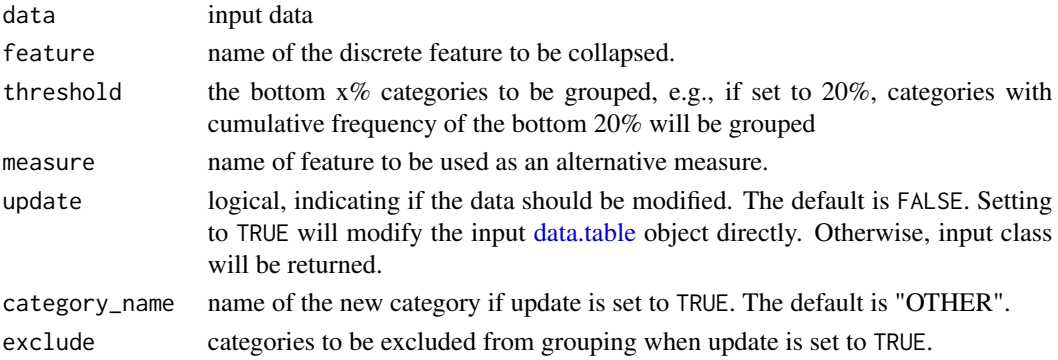

#### Details

If a continuous feature is passed to the argument feature, it will be force set to [character-class.](#page-0-0)

#### Value

If update is set to FALSE, returns categories with cumulative frequency less than the input threshold. The output class will match the class of input data. If update is set to TRUE, updated data will be returned, and the output class will match the class of input data.

```
# Load packages
library(data.table)
# Generate data
data <- data.table("a" = as.factor(round(rnorm(500, 10, 5))), "b" = resp(500, 500)# View cumulative frequency without collpasing categories
group_category(data, "a", 0.2)
# View cumulative frequency based on another measure
group_category(data, "a", 0.2, measure = "b")
# Group bottom 20% categories based on cumulative frequency
group\_category(data, "a", 0.2, update = TRUE)plot_bar(data)
# Exclude categories from being grouped
dt <- data.table("a" = c(rep("c1", 25), rep("c2", 10), "c3", "c4"))
group_category(dt, "a", 0.8, update = TRUE, exclude = c("c3", "c4"))plot_bar(dt)
# Return from non-data.table input
df <- data.frame("a" = as.factor(round(rnorm(50, 10, 5))), "b" = r \exp(50, 10)group_category(df, "a", 0.2)
group_category(df, "a", 0.2, measure = "b", update = TRUE)
group_category(df, "a", 0.2, update = TRUE)
```
<span id="page-10-1"></span><span id="page-10-0"></span>

# Description

Describe basic information for input data.

#### Usage

introduce(data)

#### Arguments

data input data

#### Value

Describe basic information in input data class:

- rows: number of rows
- columns: number of columns
- discrete\_columns: number of discrete columns
- continuous\_columns: number of continuous columns
- all\_missing\_columns: number of columns with everything missing
- total\_missing\_values: number of missing observations
- complete\_rows: number of rows without missing values. See [complete.cases.](#page-0-0)
- total\_observations: total number of observations
- memory\_usage: estimated memory allocation in bytes. See [object.size.](#page-0-0)

# Examples

introduce(mtcars)

<span id="page-11-1"></span><span id="page-11-0"></span>

# Description

Plot bar chart for each discrete feature, based on either frequency or another continuous feature.

# Usage

```
plot_bar(
  data,
 with = NULL,maxcat = 50,
 order_bar = TRUE,
 binary_as_factor = TRUE,
  title = NULL,
  ggtheme = theme_gray(),
  theme_config = list(),
  nrow = 3L,ncol = 3L,
 parallel = FALSE
)
```
# Arguments

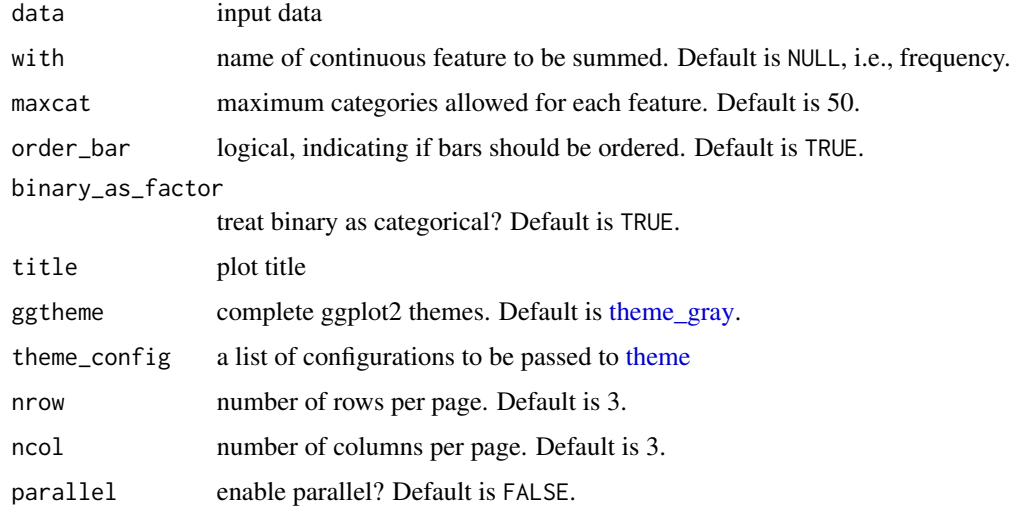

# Details

If a discrete feature contains more categories than maxcat specifies, it will not be passed to the plotting function.

# <span id="page-12-0"></span>plot\_boxplot 13

# Value

invisibly return the named list of ggplot objects

# Examples

```
# Plot bar charts for diamonds dataset
library(ggplot2)
plot_bar(diamonds)
plot_bar(diamonds, maxcat = 5)
# Plot bar charts with `price` feature
plot_bar(diamonds, with = "price")
```
<span id="page-12-1"></span>plot\_boxplot *Create boxplot for continuous features*

# Description

This function creates boxplot for each continuous feature based on a selected feature.

# Usage

```
plot_boxplot(
  data,
 by,
 binary_as_factor = TRUE,
  geom_boxplot_args = list(),
  scale_y = "continuous",
  title = NULL,
  ggtheme = theme_gray(),
  theme_config = list(),
  nrow = 3L,ncol = 4L,
 parallel = FALSE
)
```
#### Arguments

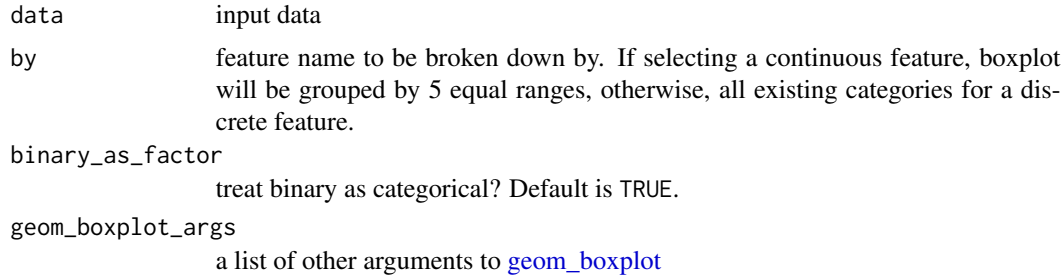

<span id="page-13-0"></span>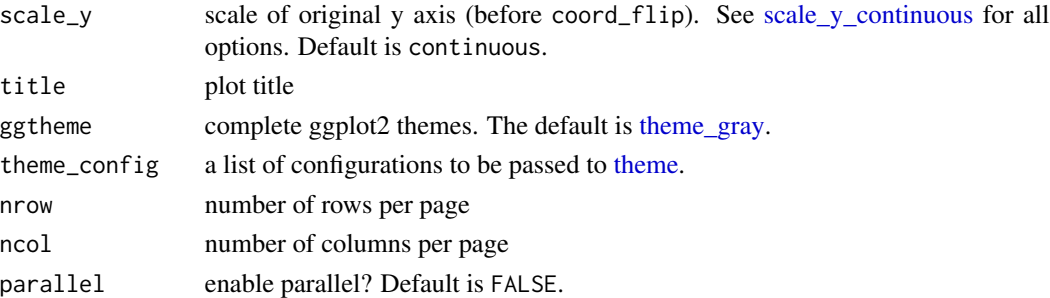

#### Value

invisibly return the named list of ggplot objects

#### See Also

[geom\\_boxplot](#page-0-0)

#### Examples

```
plot_boxplot(iris, by = "Species", ncol = 2L)
plot_boxplot(iris, by = "Species", geom_boxplot_args = list("outlier.color" = "red"))
# Plot skewed data on log scale
set.seed(1)
skew <- data.frame(y = rep(c("a", "b"), 500), replicate(4L, rbeta(1000, 1, 5000)))
plot_boxplot(skew, by = "y", ncol = 2L)
plot_boxplot(skew, by = "y", scale_y = "log10", ncol = 2L)
```
<span id="page-13-1"></span>plot\_correlation *Create correlation heatmap for discrete features*

#### Description

This function creates a correlation heatmap for all discrete categories.

#### Usage

```
plot_correlation(
  data,
  type = c("all", "discrete", "continuous"),
  maxcat = 20L,
 cor_{args} = list(),geom_text_args = list(),
  title = NULL,
  ggtheme = theme_gray(),
 theme_config = list(legend.position = "bottom", axis.text.x = element_text(angle =
    90))
)
```
# <span id="page-14-0"></span>plot\_density 15

#### Arguments

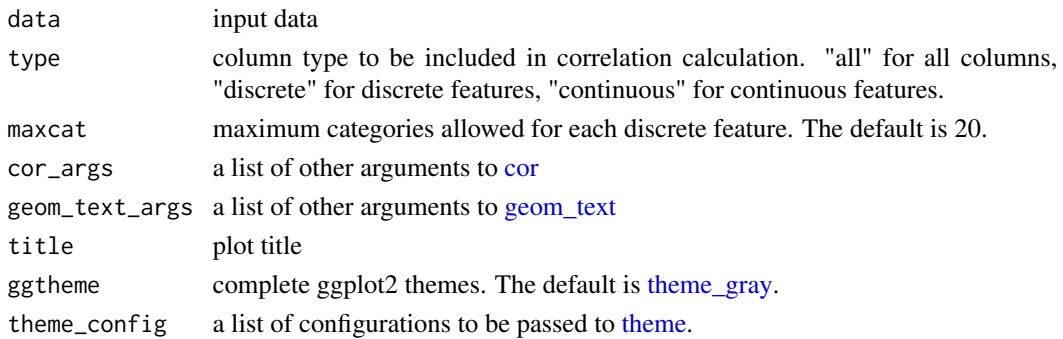

# Details

For discrete features, the function first dummifies all categories, then calculates the correlation matrix (see [cor\)](#page-0-0) and plots it.

# Value

invisibly return the ggplot object

# Examples

```
plot_correlation(iris)
plot_correlation(iris, type = "c")
plot_correlation(airquality, cor_args = list("use" = "pairwise.complete.obs"))
```
<span id="page-14-1"></span>plot\_density *Plot density estimates*

# Description

Plot density estimates for each continuous feature

# Usage

```
plot_density(
  data,
  binary_as_factor = TRUE,
  geom_density_args = list(),
  scale_x = "continuous",
  title = NULL,
  ggtheme = theme_gray(),
  theme_config = list(),
  nrow = 4L,
  ncol = 4L,
  parallel = FALSE
\mathcal{E}
```
# <span id="page-15-0"></span>Arguments

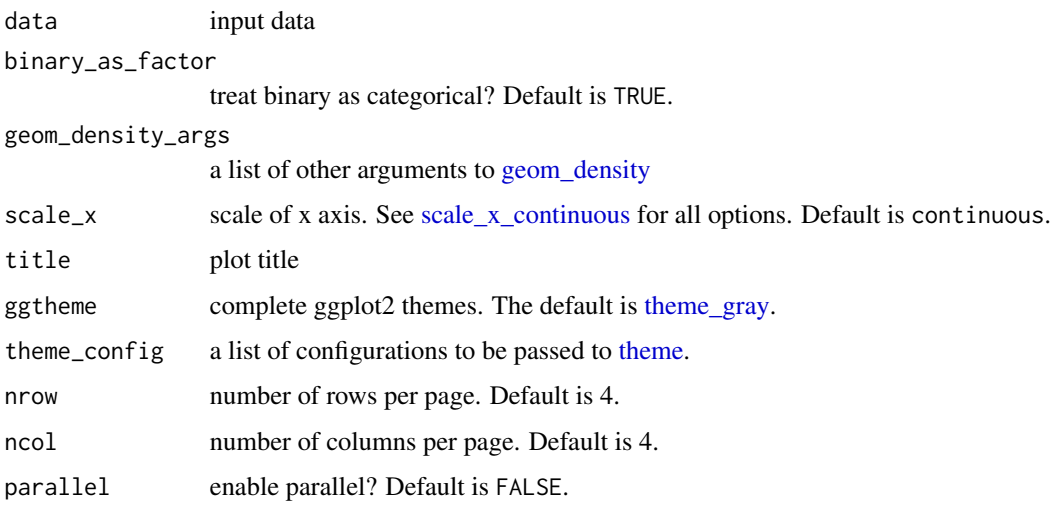

# Value

invisibly return the named list of ggplot objects

#### See Also

[geom\\_density](#page-0-0) [plot\\_histogram](#page-15-1)

# Examples

```
# Plot iris data
plot_density(iris, ncol = 2L)
# Add color to density area
plot_density(iris, geom_density_args = list("fill" = "black", "alpha" = 0.6), ncol = 2L)
# Plot skewed data on log scale
set.seed(1)
skew <- data.frame(replicate(4L, rbeta(1000, 1, 5000)))
plot_density(skew, ncol = 2L)
plot_density(skew, scale_x = "log10", ncol = 2L)
```
<span id="page-15-1"></span>plot\_histogram *Plot histogram*

# Description

Plot histogram for each continuous feature

# <span id="page-16-0"></span>plot\_histogram 17

# Usage

```
plot_histogram(
  data,
 binary_as_factor = TRUE,
  geom_histogram_args = list(bins = 30L),
  scale_x = "continuous",
  title = NULL,
  ggtheme = theme_gray(),
  theme_config = list(),
 nrow = 4L,ncol = 4L,
 parallel = FALSE
\mathcal{L}
```
# Arguments

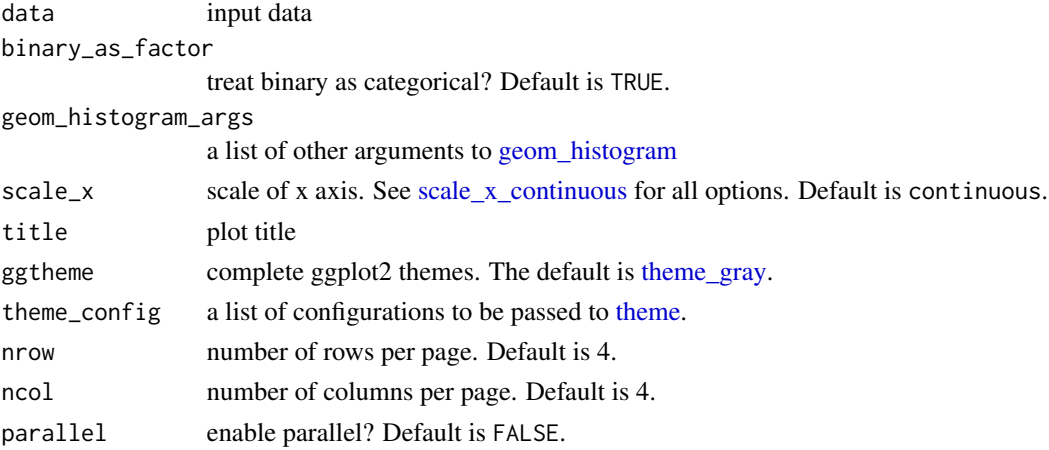

# Value

invisibly return the named list of ggplot objects

# See Also

[geom\\_histogram](#page-0-0) [plot\\_density](#page-14-1)

```
# Plot iris data
plot_histogram(iris, ncol = 2L)
# Plot skewed data on log scale
set.seed(1)
skew <- data.frame(replicate(4L, rbeta(1000, 1, 5000)))
plot_histogram(skew, ncol = 2L)
plot_histogram(skew, scale_x = "log10", ncol = 2L)
```
<span id="page-17-1"></span><span id="page-17-0"></span>

# Description

Plot basic information (from [introduce\)](#page-10-1) for input data.

# Usage

```
plot_intro(
  data,
  geom_label_args = list(),
 title = NULL,
 ggtheme = theme_gray(),
  theme_config = list())
```
# Arguments

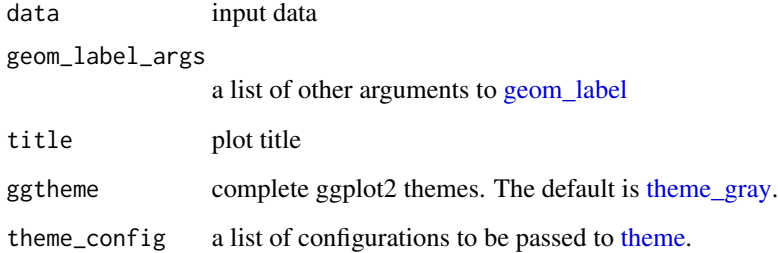

#### Value

invisibly return the ggplot object

# See Also

#### [introduce](#page-10-1)

```
plot_intro(airquality)
plot_intro(iris)
```
<span id="page-18-1"></span><span id="page-18-0"></span>

#### Description

This function returns and plots frequency of missing values for each feature.

#### Usage

```
plot_missing(
 data,
 group = list(Good = 0.05, OK = 0.4, Bad = 0.8, Remove = 1),missing_only = FALSE,
 geom_label_args = list(),
 title = NULL,
 ggtheme = theme_gray(),
  theme_config = list(legend.position = c("bottom"))
)
```
# Arguments

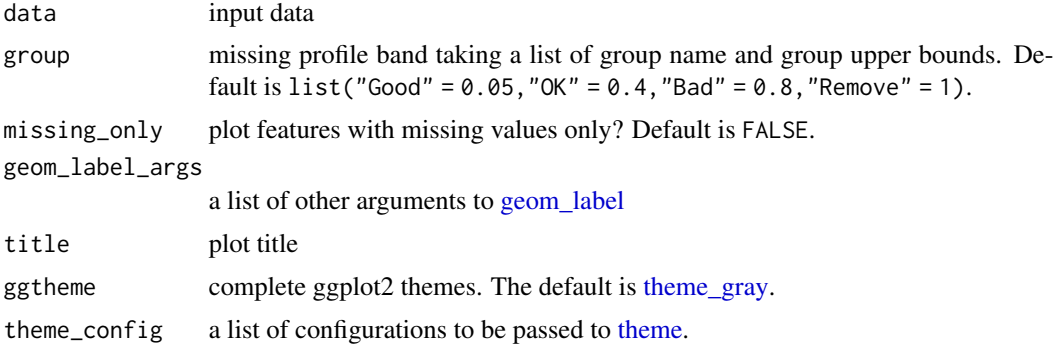

# Value

invisibly return the ggplot object

#### See Also

[profile\\_missing](#page-24-1)

```
plot_missing(airquality)
plot_missing(airquality, missing_only = TRUE)
## Customize band
plot\_missing(airquality, group = list("B1" = 0, "B2" = 0.06, "B3" = 1))
```

```
## Shrink geom_label size
library(ggplot2)
plot_missing(airquality, geom_label_args = list("size" = 2, "label.padding" = unit(0.1, "lines")))
```
# <span id="page-19-1"></span>plot\_prcomp *Visualize principal component analysis*

# Description

Visualize output of [prcomp.](#page-0-0)

# Usage

```
plot_prcomp(
 data,
 variance_cap = 0.8,
 maxcat = 50L,prcomp_args = list(scale. = TRUE),
 geom_label_args = list(),
 title = NULL,
 ggtheme = theme_gray(),
 theme_config = list(),
 nrow = 3L,ncol = 3L,
 parallel = FALSE
)
```
# Arguments

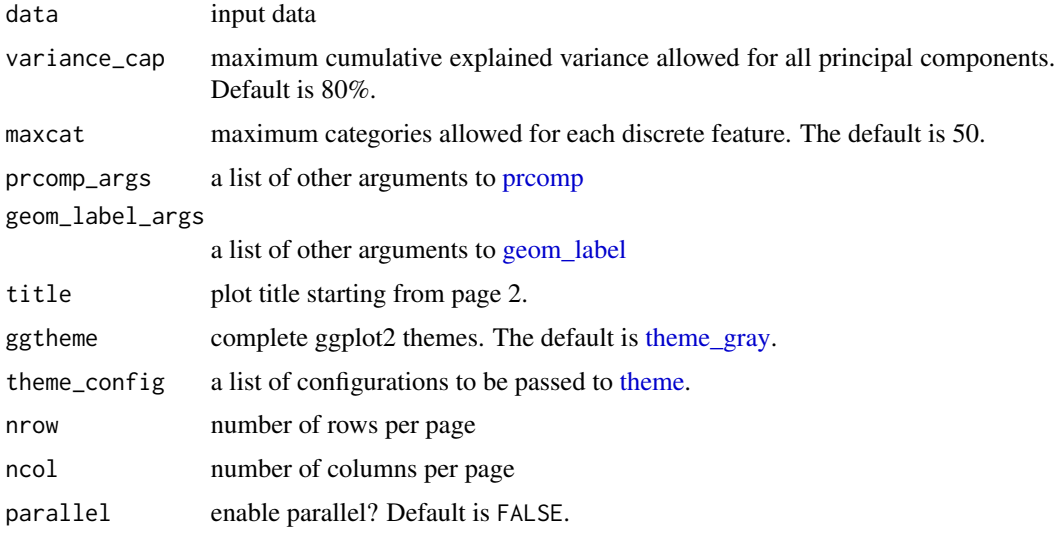

<span id="page-19-0"></span>

#### <span id="page-20-0"></span>plot\_qq 21

# Details

When cumulative explained variance exceeds variance\_cap, remaining principal components will be ignored. Set variance\_cap to 1 for all principal components.

Discrete features containing more categories than maxcat specifies will be ignored.

# Value

invisibly return the named list of ggplot objects

# Note

Discrete features will be [dummify-](#page-7-1)ed first before passing to [prcomp.](#page-0-0)

Missing values may create issues in [prcomp.](#page-0-0) Consider [na.omit](#page-0-0) your input data first.

Features with zero variance are dropped.

#### Examples

```
plot_prcomp(na.omit(airquality), nrow = 2L, ncol = 2L)
```
<span id="page-20-1"></span>plot\_qq *Plot QQ plot*

# Description

Plot quantile-quantile for each continuous feature

# Usage

```
plot_qq(
  data,
  by = NULL,
  sampled_rows = nrow(data),
  geom_qq_args = list(),
  geom_qq_line_args = list(),
  title = NULL,
  ggtheme = theme_gray(),
  theme_config = list(),
  nrow = 3L,
 ncol = 3L,
  parallel = FALSE
)
```
# <span id="page-21-0"></span>Arguments

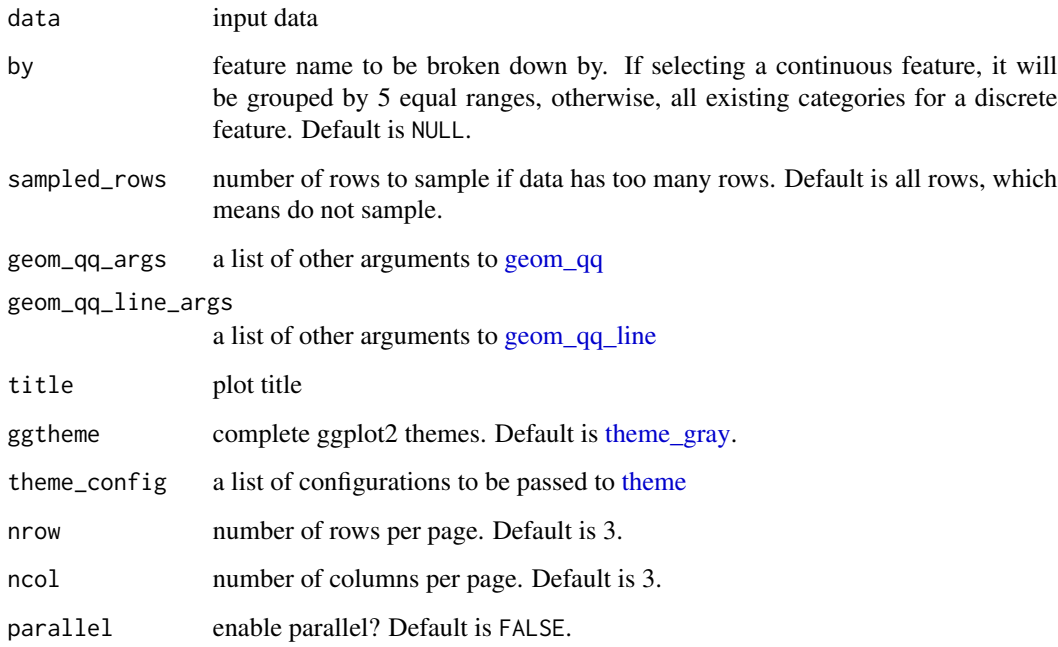

# Value

invisibly return the named list of ggplot objects

# Examples

```
plot_qq(iris)
plot_qq(iris, by = "Species", ncol = 2L)
plot_qq(
  data = airquality,
  geom_qq_args = list(na.rm = TRUE),
  geom_qq_line_args = list(na.rm = TRUE)
\overline{\phantom{a}}
```
<span id="page-21-1"></span>plot\_scatterplot *Create scatterplot for all features*

# Description

This function creates scatterplot for all features fixing on a selected feature.

# <span id="page-22-0"></span>plot\_scatterplot 23

# Usage

```
plot_scatterplot(
 data,
 by,
  sampled_rows = nrow(data),
 geom_point_args = list(),
 scale_x = NULL,scale_y = NULL,title = NULL,
 ggtheme = theme_gray(),
 theme_config = list(),
 nrow = 3L,ncol = 3L,
 parallel = FALSE
)
```
# Arguments

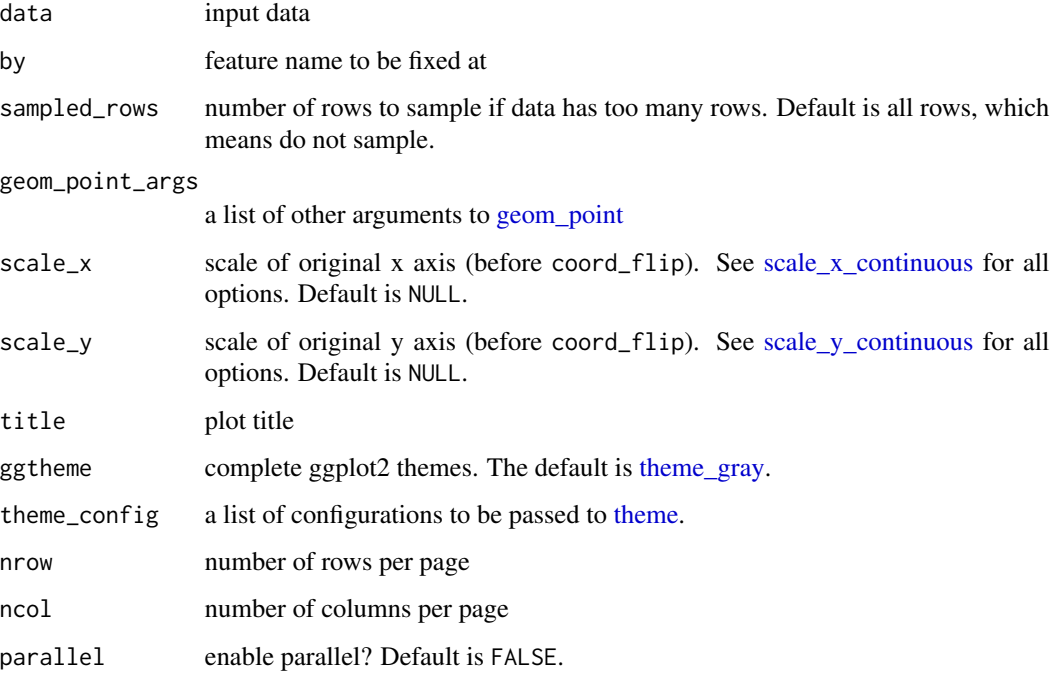

# Value

invisibly return the named list of ggplot objects

# See Also

[geom\\_point](#page-0-0)

# Examples

```
plot_scatterplot(iris, by = "Species")
# Plot skewed data on log scale
set.seed(1)
skew <- data.frame(replicate(5L, rbeta(1000, 1, 5000)))
plot_scatterplot(skew, by = "X5", ncol = 2L)
plot\_scatterplot(skew, by = "X5", scale_x = "log10", scale_y = "log10", ncol = 2L)## Not run:
# Customize themes
library(ggplot2)
plot_scatterplot(
 data = mpg,
 by = "hwy",
  geom\_point\_args = list(size = 1L),
  theme_config = list("axis.text.x" = element_test(angle = 90)),ncol = 4L\lambda## End(Not run)
```
<span id="page-23-1"></span>

plot\_str *Visualize data structure*

# Description

Visualize data structures in D3 network graph

# Usage

```
plot_str(
  data,
  type = c("diagonal", "radial"),
  max_level = NULL,
  print_network = TRUE,
  ...
\mathcal{L}
```
# Arguments

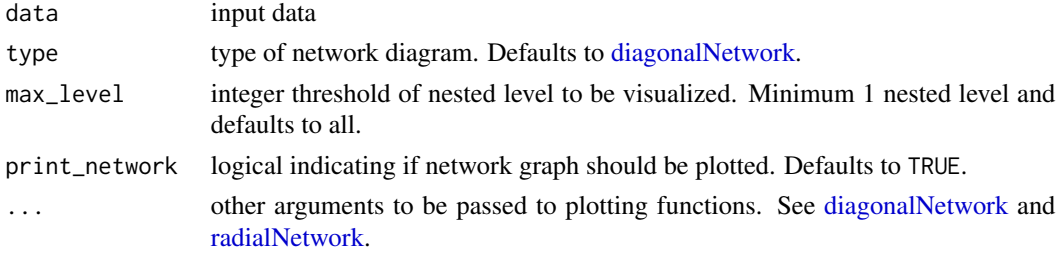

<span id="page-23-0"></span>

# <span id="page-24-0"></span>profile\_missing 25

## Value

input data structure in nested list. Could be transformed to json format with most JSON packages.

#### See Also

[str](#page-0-0)

# Examples

```
## Visualize structure of iris dataset
plot_str(iris)
## Visualize object with radial network
plot_str(rep(list(rep(list(mtcars), 6)), 4), type = "r")
## Generate complicated data object
obj <- list(
  "a" = list(iris, airquality, list(mtcars = mtcars, USArrests = USArrests)),
  "b" = list(list(ts(1:10, frequency = 4))),"c" = lm(rnorm(5) \sim seq(5)),
  "d" = lapply(1:5, function(x) return(as.function(function(y) y + 1)))
\mathcal{L}## Visualize data object with diagnal network
plot_str(obj, type = "d")
## Visualize only top 2 nested levels
plot_str(obj, type = "d", max_level = 2)
```
<span id="page-24-1"></span>profile\_missing *Profile missing values*

# Description

Analyze missing value profile

#### Usage

profile\_missing(data)

#### Arguments

data input data

# Value

missing value profile, such as frequency, percentage and suggested action.

# See Also

[plot\\_missing](#page-18-1)

#### Examples

```
profile_missing(airquality)
```
set\_missing *Set all missing values to indicated value*

#### Description

Quickly set all missing values to indicated value.

#### Usage

```
set_missing(data, value, exclude = NULL)
```
#### Arguments

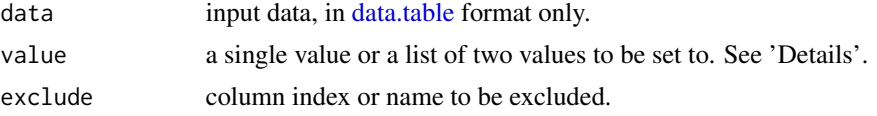

#### Details

The class of value will determine what type of columns to be set, e.g., if value is 0, then missing values for continuous features will be set. When supplying a list of two values, only one numeric and one non-numeric is allowed.

This function updates [data.table](#page-0-0) object directly. Otherwise, output data will be returned matching input object class.

```
# Load packages
library(data.table)
# Generate missing values in iris data
dt <- data.table(iris)
for (j in 1:4) set(dt, i = sample.int(150, j \times 30), j, value = NA_integer_)
set(dt, i = sample.int(150, 25), 5L, value = NA-character_# Set all missing values to 0L and unknown
dt2 < -copy(dt)set_missing(dt2, list(0L, "unknown"))
# Set missing numerical values to 0L
dt3 < -\text{copy}(dt)set_missing(dt3, 0L)
# Set missing discrete values to unknown
dt4 < -copy(dt)
```
<span id="page-25-0"></span>

# <span id="page-26-0"></span>split\_columns 27

```
set_missing(dt4, "unknown")
# Set missing values excluding some columns
dt5 < -\text{copy}(dt)set_missing(dt4, 0L, 1L:2L)
set_missing(dt4, 0L, names(dt5)[3L:4L])
# Return from non-data.table input
set_missing(airquality, 999999L)
```
split\_columns *Split data into discrete and continuous parts*

#### Description

This function splits the input data into two [data.table](#page-0-0) objects: discrete and continuous. A feature is continuous if is.numeric returns TRUE.

#### Usage

split\_columns(data, binary\_as\_factor = FALSE)

#### Arguments

data input data binary\_as\_factor

treat binary as categorical? Default is FALSE.

# Details

Features with all missing values will be dropped from the output data, but will be counted towards the column count.

The elements in the output list will have the same class as the input data.

#### Value

discrete all discrete features

continous all continuous features

num\_discrete number of discrete features

num\_continuous number of continuous features

num\_all\_missing number of features with no observations (all values are missing)

# Examples

```
output <- split_columns(iris)
output$discrete
output$continuous
output$num_discrete
output$num_continuous
output$num_all_missing
```
update\_columns *Update variable types or values*

#### Description

Quickly update selected variables using column names or positions.

#### Usage

update\_columns(data, ind, what)

# Arguments

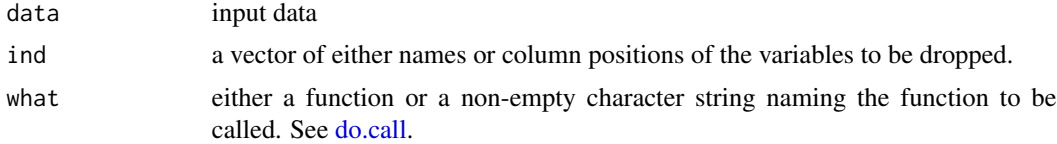

#### Details

This function updates [data.table](#page-0-0) object directly. Otherwise, output data will be returned matching input object class.

```
str(update_columns(iris, 1L, as.factor))
str(update_columns(iris, c("Sepal.Width", "Petal.Length"), "as.integer"))
## Apply log transformation to all columns
summary(airquality)
summary(update_columns(airquality, names(airquality), log))
## Force set factor to numeric
df <- data.frame("a" = as.factor(sample.int(10L)))
```

```
str(df)
str(update_columns(df, "a", function(x) as.numeric(levels(x))[x]))
```
<span id="page-27-0"></span>

# <span id="page-28-0"></span>**Index**

∗Topic configure\_report configure\_report , [3](#page-2-0) ∗Topic create\_report create\_report , [5](#page-4-0) ∗Topic drop\_columns drop\_columns , [7](#page-6-0) update\_columns , [28](#page-27-0) ∗Topic dummify dummify, [8](#page-7-0) ∗Topic group\_category group\_category , [9](#page-8-0) ∗Topic introduce introduce , [11](#page-10-0) ∗Topic plot\_bar plot\_bar , [12](#page-11-0) ∗Topic plot\_boxplot plot\_boxplot , [13](#page-12-0) ∗Topic plot\_correlation plot\_correlation , [14](#page-13-0) ∗Topic plot\_density plot\_density , [15](#page-14-0) ∗Topic plot\_histogram plot\_histogram , [16](#page-15-0) ∗Topic plot\_intro plot\_intro , [18](#page-17-0) ∗Topic plot\_missing plot\_missing , [19](#page-18-0) ∗Topic plot\_prcomp plot\_prcomp , [20](#page-19-0) ∗Topic plot\_qq plot\_qq , [21](#page-20-0) ∗Topic plot\_scatterplot plot\_scatterplot , [22](#page-21-0) ∗Topic plot\_str plot\_str , [24](#page-23-0) ∗Topic profile\_missing profile\_missing , [25](#page-24-0) ∗Topic set\_missing set\_missing , [26](#page-25-0)

# ∗Topic split\_columns split\_columns , [27](#page-26-0) character-class , *[10](#page-9-0)* complete.cases , *[11](#page-10-0)* configure\_report , [3](#page-2-0) , *[6](#page-5-0)* cor , *[15](#page-14-0)* create\_report , *[5](#page-4-0)* , [5](#page-4-0) data.table , *[8](#page-7-0)* , *[10](#page-9-0)* , *[26](#page-25-0)[–28](#page-27-0)* DataExplorer *(*DataExplorer-package *)* , [2](#page-1-0) dataexplorer *(*DataExplorer-package *)* , [2](#page-1-0) DataExplorer–package, $2$ diagonalNetwork , *[24](#page-23-0)* do.call , *[6](#page-5-0)* , *[28](#page-27-0)* drop\_columns , [7](#page-6-0) dummify , [8](#page-7-0) , *[21](#page-20-0)* geom\_boxplot , *[13](#page-12-0) , [14](#page-13-0)* geom\_density , *[16](#page-15-0)* geom\_histogram , *[17](#page-16-0)* geom\_label , *[18](#page-17-0) [–20](#page-19-0)* geom\_point , *[23](#page-22-0)* geom\_qq , *[22](#page-21-0)* geom\_qq\_line , *[22](#page-21-0)* geom\_text , *[15](#page-14-0)* group\_category , [9](#page-8-0) introduce, [3](#page-2-0), [4](#page-3-0), [11](#page-10-0), [18](#page-17-0) model.matrix , *[9](#page-8-0)* na.omit , *[21](#page-20-0)* object.size , *[11](#page-10-0)* plot\_bar , *[4](#page-3-0)* , [12](#page-11-0) plot\_boxplot , *[4](#page-3-0)* , [13](#page-12-0) plot\_correlation , *[4](#page-3-0)* , [14](#page-13-0) plot\_density , *[4](#page-3-0)* , [15](#page-14-0) , *[17](#page-16-0)* plot\_histogram , *[4](#page-3-0)* , *[16](#page-15-0)* , [16](#page-15-0)

30 INDEX

plot\_intro , *[3](#page-2-0) , [4](#page-3-0)* , [18](#page-17-0) plot\_missing , *[3](#page-2-0) , [4](#page-3-0)* , [19](#page-18-0) , *[25](#page-24-0)* plot\_prcomp , *[4](#page-3-0)* , [20](#page-19-0) plot\_qq , *[4](#page-3-0)* , [21](#page-20-0) plot\_scatterplot , *[4](#page-3-0)* , [22](#page-21-0) plot\_str , *[3](#page-2-0) , [4](#page-3-0)* , [24](#page-23-0) prcomp , *[20](#page-19-0) , [21](#page-20-0)* profile\_missing , *[19](#page-18-0)* , [25](#page-24-0)

radialNetwork , *[24](#page-23-0)* render , *[5](#page-4-0) , [6](#page-5-0)*

scale\_x\_continuous , *[16,](#page-15-0) [17](#page-16-0)* , *[23](#page-22-0)* scale\_y\_continuous , *[14](#page-13-0)* , *[23](#page-22-0)* set\_missing, [26](#page-25-0) split\_columns , [27](#page-26-0) str , *[25](#page-24-0)*

theme , *[4](#page-3-0)* , *[12](#page-11-0)* , *[14](#page-13-0) [–20](#page-19-0)* , *[22](#page-21-0) , [23](#page-22-0)* theme\_gray , *[12](#page-11-0)* , *[14](#page-13-0) [–20](#page-19-0)* , *[22](#page-21-0) , [23](#page-22-0)*

update\_columns , [28](#page-27-0)